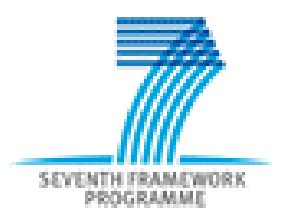

# **Comment monter un projet et rédiger une proposition compétitive ?**

PCN Science dans la société

PCN Science dans la société –

 $-$  Mars 2007  $\hskip1cm 1$   $\hskip1cm 1$   $\hskip1cm$   $\hskip1cm$   $\h$ 

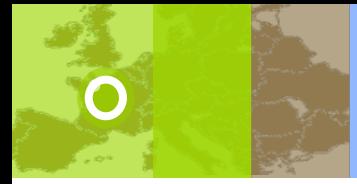

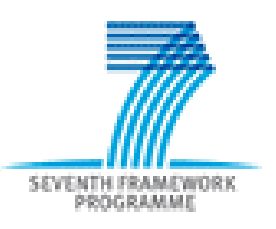

#### **Architecture du 7ème PCRD**

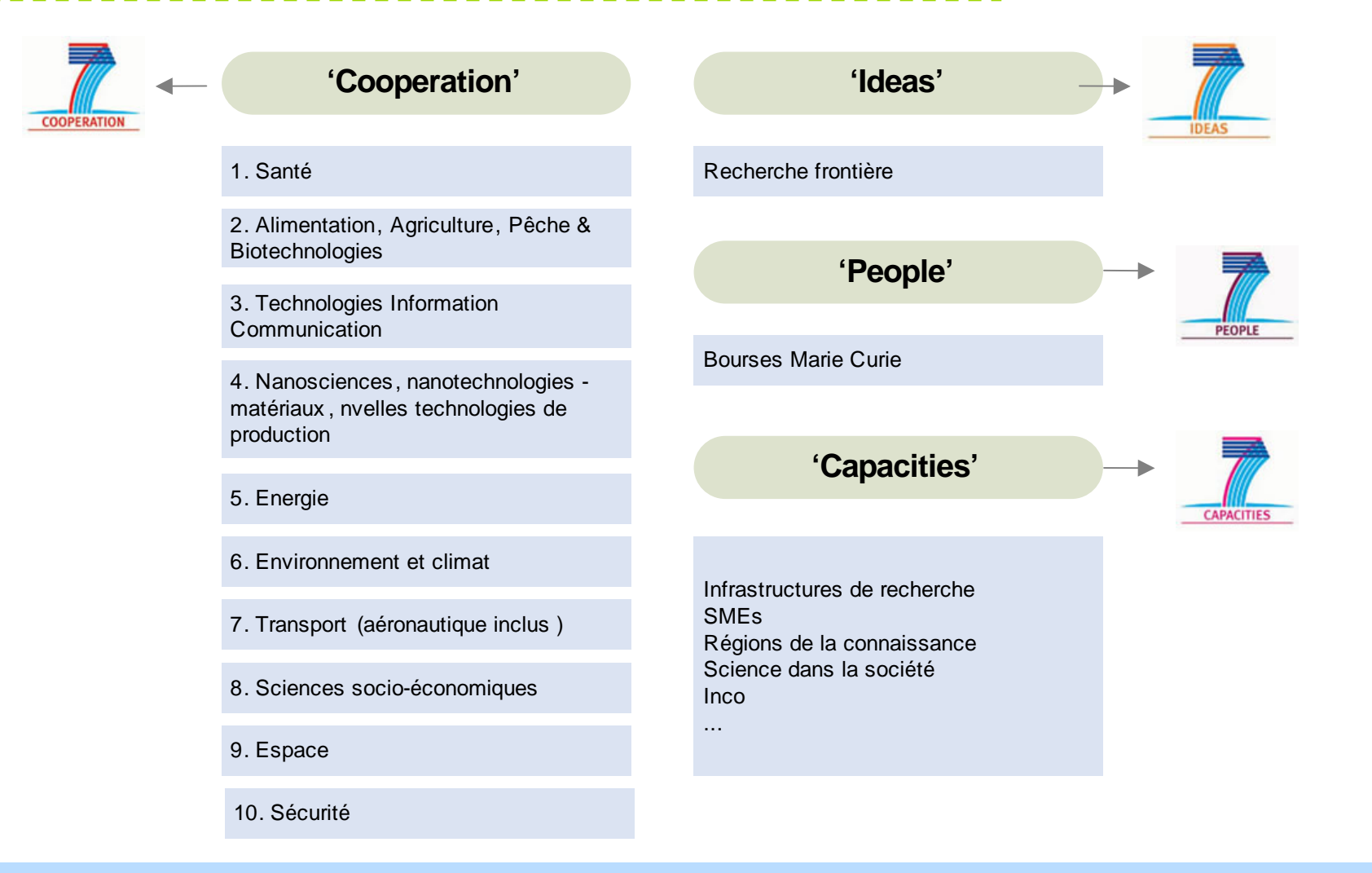

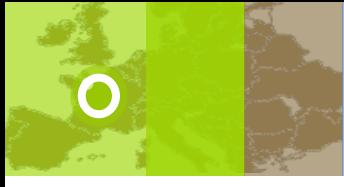

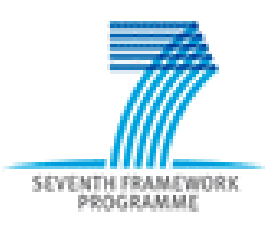

#### **Schémas de financement**

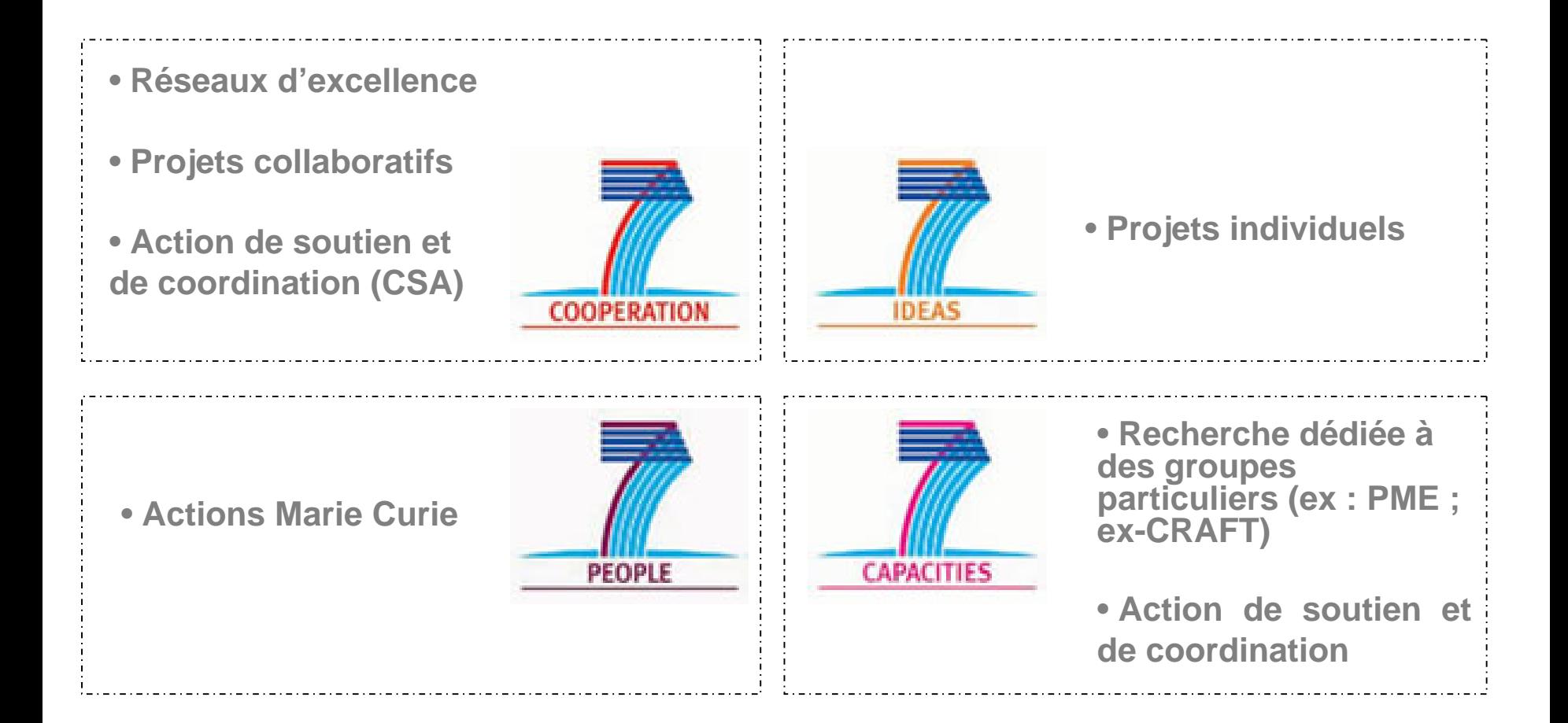

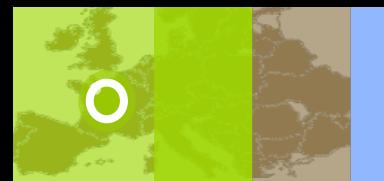

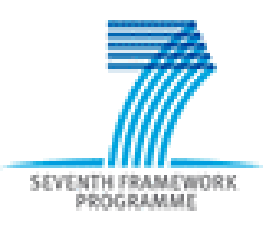

- Consortium : 3 entités légales indépendantes de 3 Member States (MS) ou Associated Countries (AC)
- $\bullet$  Quelques exceptions : ERC, Bourses Marie Curie, ex-INCO (2 MS/AC + 2 pays INCO), cas particuliers indiqués dans les calls et WP

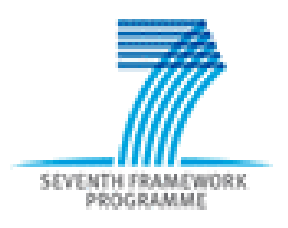

#### **Contribution financière CE**

- $\bullet$ Principe de co-financement
- •Principe de remboursement des coûts éligibles
- •Plus de modèles de coûts
- • Université : coût indirect = forfait = 60% des coûts directs (pour 2007-2009), passera à 40% de 2010 à 2013
- • Taux de remboursement maximum :
	- –R&D : 75% pour tous sauf grands groupes industriels
	- –- Demonstration : 50%
	- –Autres : 100%
	- –Remarques : CSA + Marie Curie => 100%

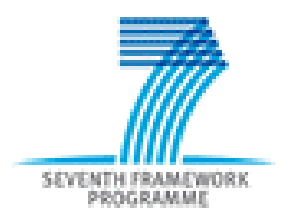

# **Monter une proposition compétitive**

**Problématique** = monter un projet européen de type collaboratif … en tant que coordinateur …

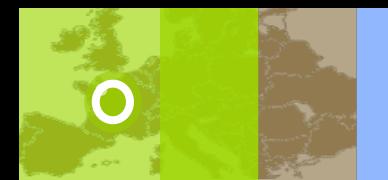

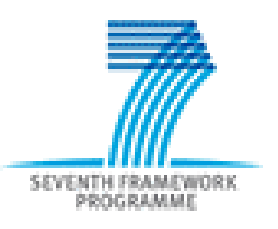

### **Montage d'une proposition**

- **6 étapes clés :**
- 1. <u>Pertinence et faisabilité</u> du projet
- 2. <u>Définition</u> de la proposition
- 3. Constitution du <u>consortium</u> : recherche de partenaires
- 4. Préparation de la proposition
- 5. <u>Rédaction</u> de la proposition
- 6. Données administratives, enregistrement et soumission EPSS
- *=> des « documents CE » pour vous guider à chaque étape*

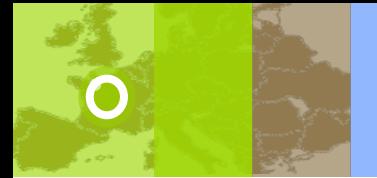

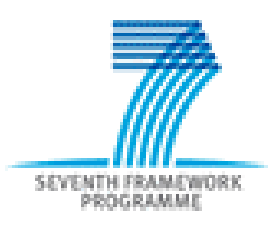

### **Utilisation des documents de la CE (1/2)**

#### 3 documents clés

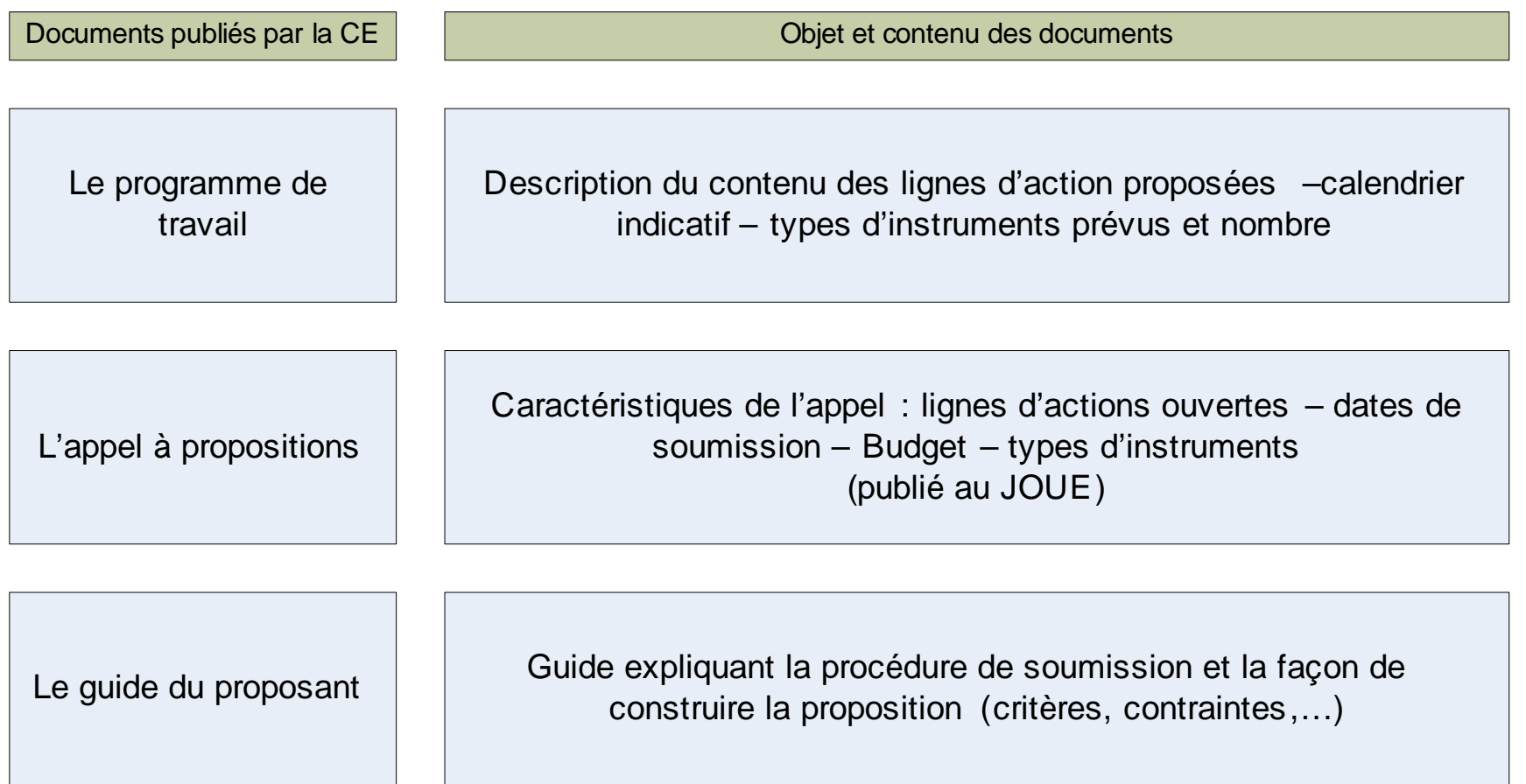

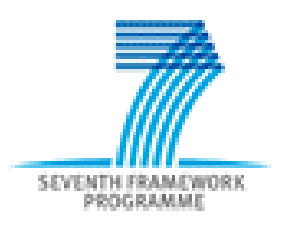

### **Utilisation des documents de la CE (2/2)**

#### Décryptage du WP :

- -Contexte = (les 10 1ères pages)
- -Content = lignes thématiques

- -- Objectifs, expecte<del>d impact</del>, topic, funding scheme
- => est-ce qu'on répond précisément à la question ?
- + Penser à « remonter » du plus précis au plus large :
	- Topic => « outline/objective » du pilier => contexte du WP …

#### 1.3. Predicting sufnability, safety and efficacy of therapies

The objectives are to develop and validate the parameters, tools, methods and standards needed for bringing to the patient safe and effective new or improved biomedicines. The focus will be on approaches such as pharmacogenomics, developing and validating biological markers, targeting and delivery approaches, in silico, in vitro (including alternatives to animal testing) and in vivo methods and models

For conventional medicines these issues (with exception to the topics referring to Alternative testing strategies) are expected to be covered by the Joint Technology Initiative for Innovative Medicines<sup>28</sup>.

#### Alternative testing strategies

Expected impact: Joint European research in this area is expected to mobilise and integrate research excellence necessary for the promotion of new strategies for alternative testing. The research should progress towards alternative methods in order to reduce, refine or replace substantially the number of tests and laboratory animals involved in pharmaceutical discovery and development. Obtained results should establish a basis for international validation.

#### **Percs for first call, deadline 19 April 2007:**

- HEALTH-2007-1.3-1: Novel alternative testing strategies for use in pharmaceutical discovery and development. Alternatives to determine the toxicology profiles of compounds in the late-discovery phase and in the early development phase. The aim is to develop new alternative testing strategies for more effective and faster development of pharmaceuticals that substantially decrease laboratory animal use. The following topics will be considered: reproductive toxicology, CNS toxicity, toxicogenomics, toxicokinetics, physiology based kinetic, high-throughput testing, cocktail effects and modelling. Regulators and other stakeholders should be involved at an early stage of the project. Funding scheme: Collaborative project (Large-scale integrating project).
- HEALTH-2007-1.3-2: Bottlenecks in reduction, refinement and replacement of animal testing in pharmaceutical discovery and development. Organisation of three workshops in order to determine the state of the art of each of the three R approaches in the

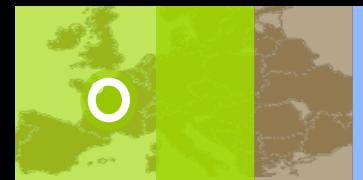

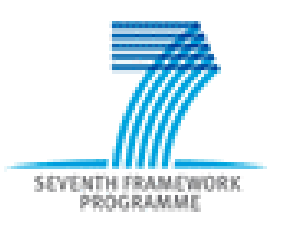

**1ère démarche** : savoir si mon projet de recherche ou d'innovation s'inscrit bien en **réponse à un besoin spécifique exprimé par la CE**

**Comment ?**

=> en **recherchant** une ligne thématique, un schéma de financement ou plus largement une **action spécifique** hors thématiques dans le programme

*Document à utiliser : Work programme*

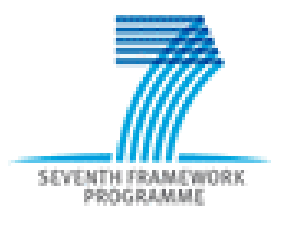

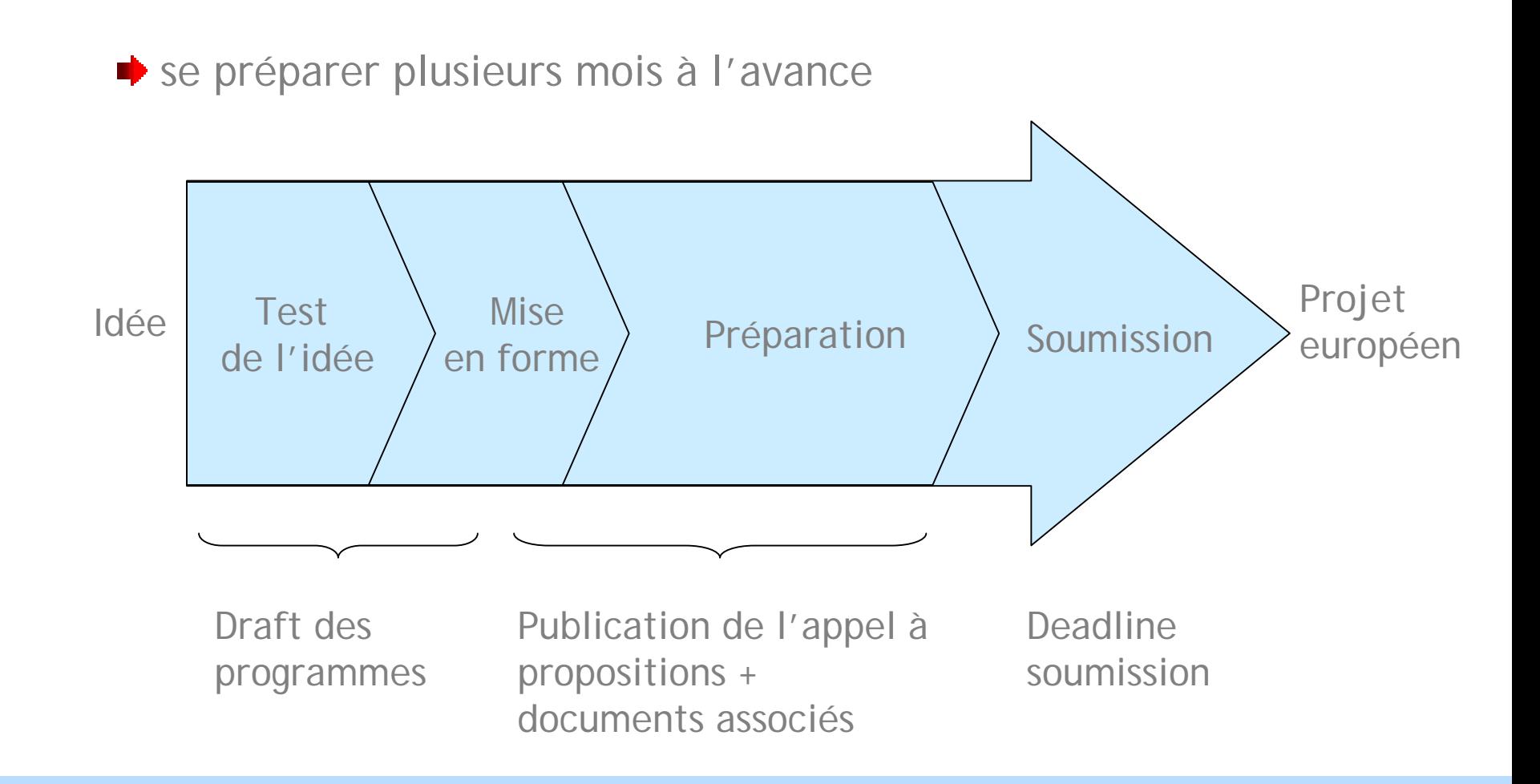

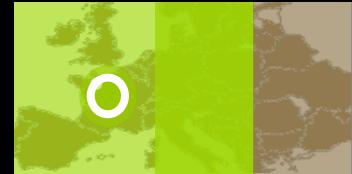

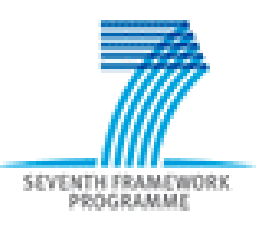

#### **=> Les questions à se poser**

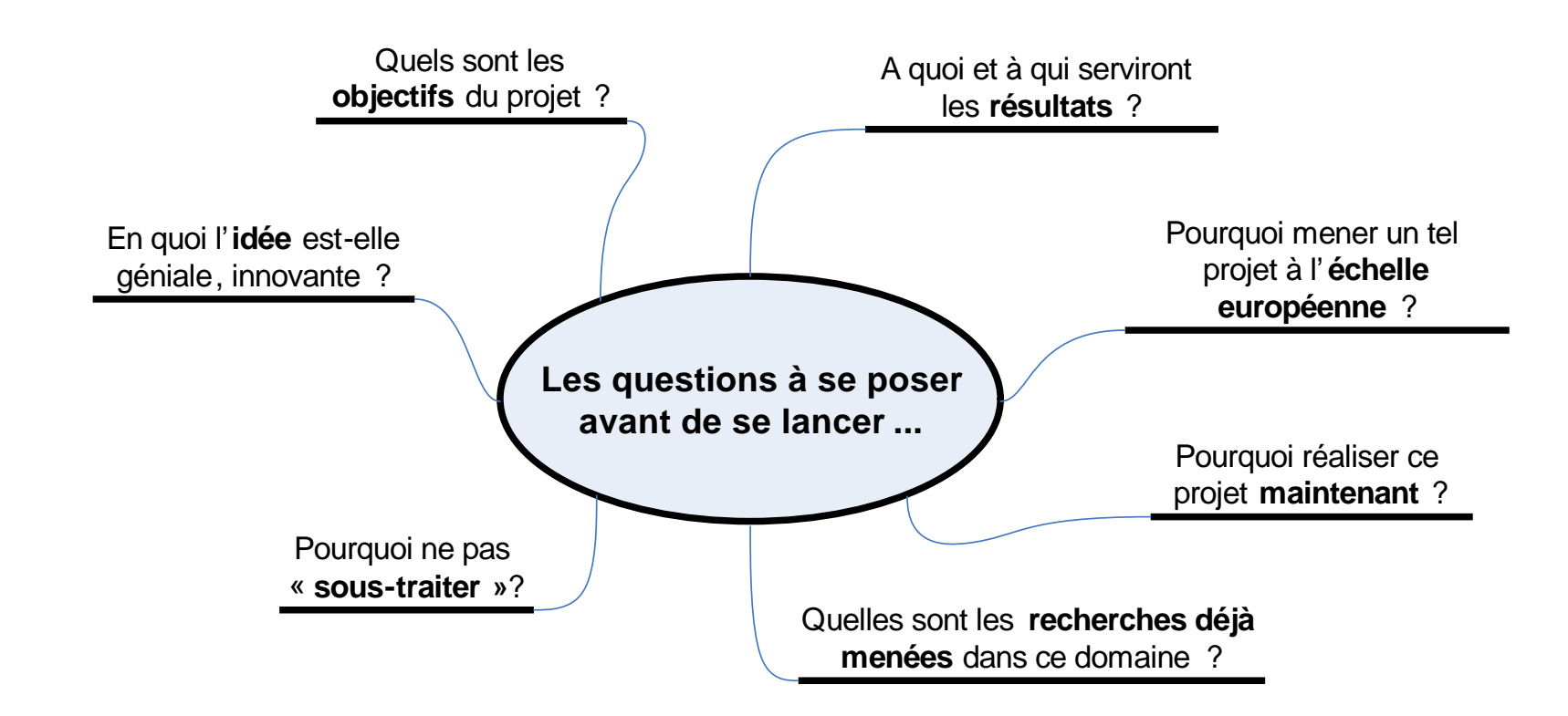

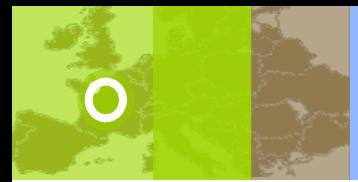

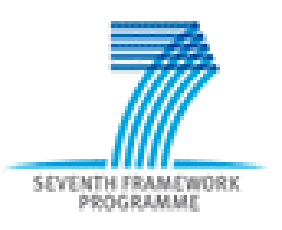

**2ème démarche** : évaluer ma **capacité à coordonner** un projet et ma légitimité de coordinateur (vis-à-vis de la CE)

**Comment ?**

…

- -Leadership scientifique européen
- -Expérience européenne
- -Mobilisation d'un « core group »
- -Structure de management
- -Visibilité européenne – référencement CE

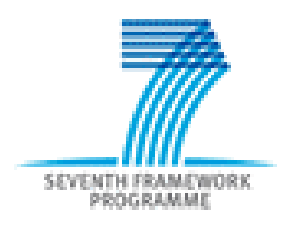

### **Étape <sup>2</sup> : Définir sa proposition**

- - Définition par le « core group » des **objectifs généraux** de la proposition
- en réponse à la ligne thématique ou à l'action spécifique identifiée
- en prenant en compte également:
	- L'état de l'art
	- Le programme spécifique
	- Les projets déjà financés dans le cadre du PCRD
	- -Le programme de travail dans son ensemble (contexte)
	- L'appel à propositions

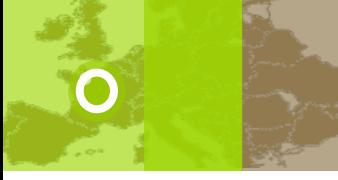

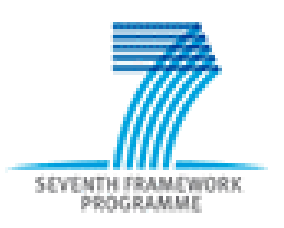

## **Étape <sup>2</sup> : Définir sa proposition**

- - Définition par le « core group » **des besoins** pour répondre à ces objectifs
	- -Apports scientifiques nécessaires
	- -Partenaires complémentaires
	- Structures
	- -Technologies nécessaires

- ….

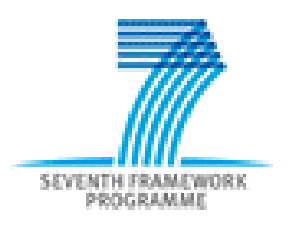

• rechercher des **partenaires complémentaires** ayant **l'expertise technique** répondant aux besoins identifiés & aux objectifs fixés

*En ayant toujours à l'esprit :* 

- *une situation « gagnante » pour tous les partenaires*
- *un rôle bien défini pour chacun des partenaires*
- *pas de chevauchement de responsabilités*
- *pas de concurrence au sein du consortium*
- *gérer les collaborations pour atteindre les objectifs*
- Quid de l'équilibre géographique?
- Quid des partenaires industriels?
- Quid des partenaires hors Europe?

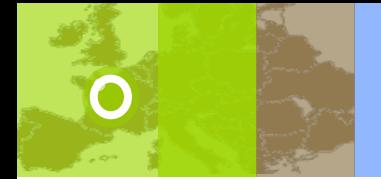

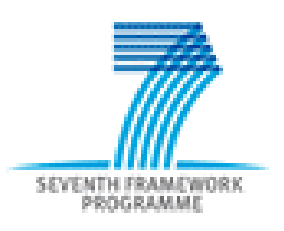

#### **Étape 3 : Constituer son consortium**

Pour trouver les partenaires manquants :

- explorer son propre réseau et celui des partenaires du « core group »
- utiliser les différents vecteurs de recherche de partenaires ex : CORDIS PARTNERS Service

[http://cordis.europa.eu/partners-service/home\\_en.html](http://cordis.europa.eu/partners-service/home_en.html)

ex : PCN

<http://cordis.europa.eu/fp7/ncp.htm>

ex : Bureaux régionaux à Bruxelles, dispositif régional,…

à l'aide de la fiche « partner search for call »

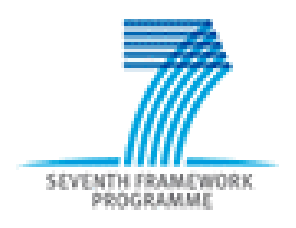

# **Étape 4 : Préparation de la proposition**

Le montage = un projet en soi !

- $\Rightarrow$ rétro-planning (ressources, délais, répartition des tâches, …)
- $\Rightarrow$ Management du montage, répartition des tâches

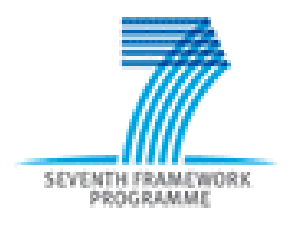

### **Étape 4 : Préparation de la proposition**

1er temps : *(si possible lors d'un consortium meeting)*

- *-*Brainstorming (originalité, excellence, idées novatrices,…)
- -Validation par l'ensemble du consortium des objectifs fixés
- -Vision commune et partagée du projet
- -Répartition des activités en Workpackages (WP)
- -Désignation de WP Leaders et de partenaires contributeurs par WP

#### Garder à l'esprit la **pertinence** entre les objectifs, le topic de l'appel et le schéma de financement indiqué

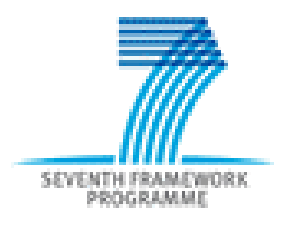

## **Étape 4 : Préparation de la proposition**

2ème temps :

- - 1er travail sur les WP (objectifs, tâches, déliverables, milestones, pers/mois, …)
- -Echanges entre les partenaires sur contenu des WP
- - 1ère évaluation du budget (définition du budget max par partenaire)
- -Grandes lignes structure de management

*(si possible lors d'un autre consortium meeting)*

Attention au **décalage** entre un projet trop ambitieux et des moyens (ressources + capacités de management) inadaptés

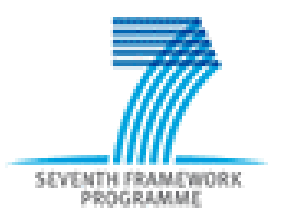

- -Partir du « template » imposé par le guide du proposant
- -Partie Administrative => Forms A et EPSS
- -Partie B = Proposition
- -Répondre à tous les critères de manière égale
	- -S/T quality and relevance
	- -Implementation
	- -Impact

*Documents à utiliser : Guide du proposant, Work programme, Critères d'évaluation, Documents « politiques »,…*

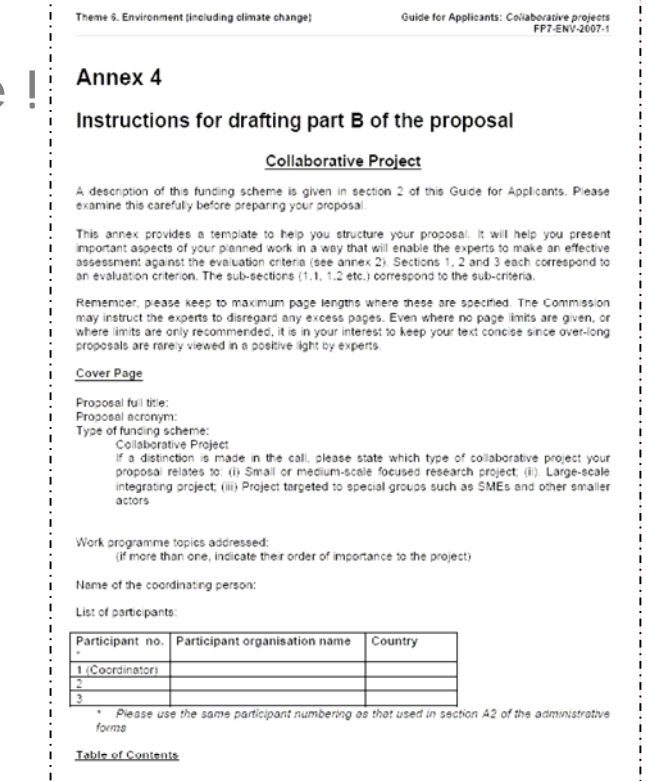

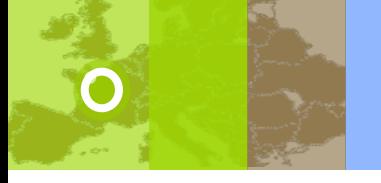

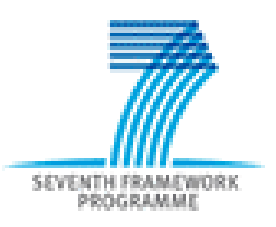

**Formuler des objectifs de recherche appropriés :**

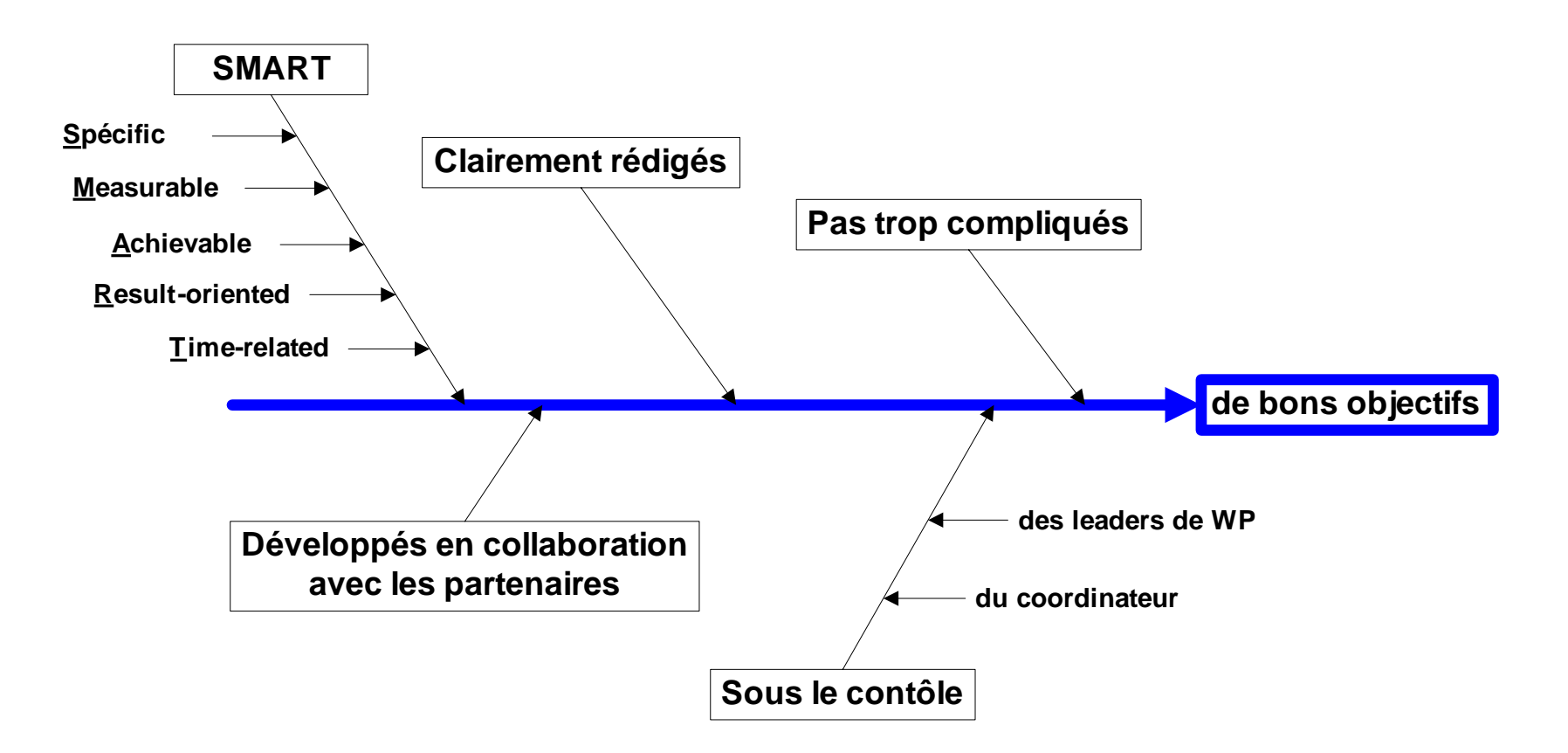

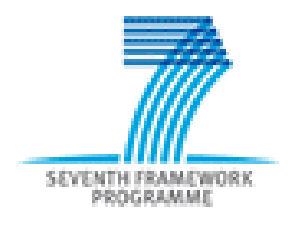

#### **Intégrer « correctement » les objectifs dans la proposition :**

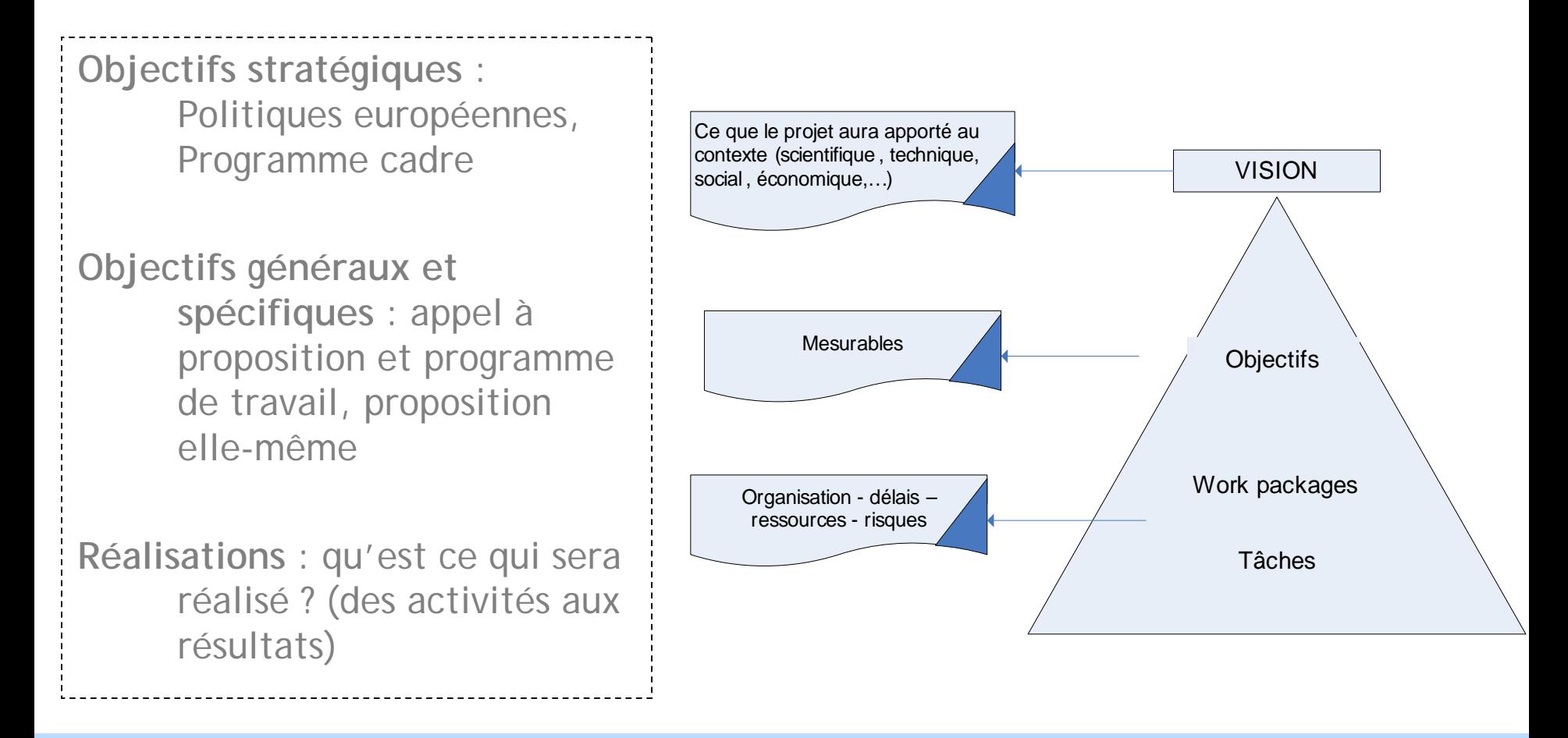

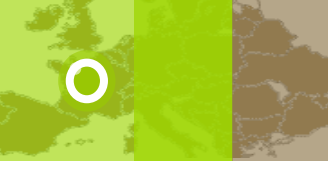

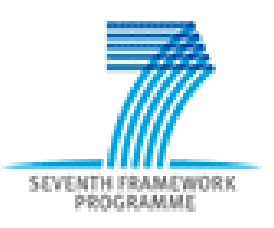

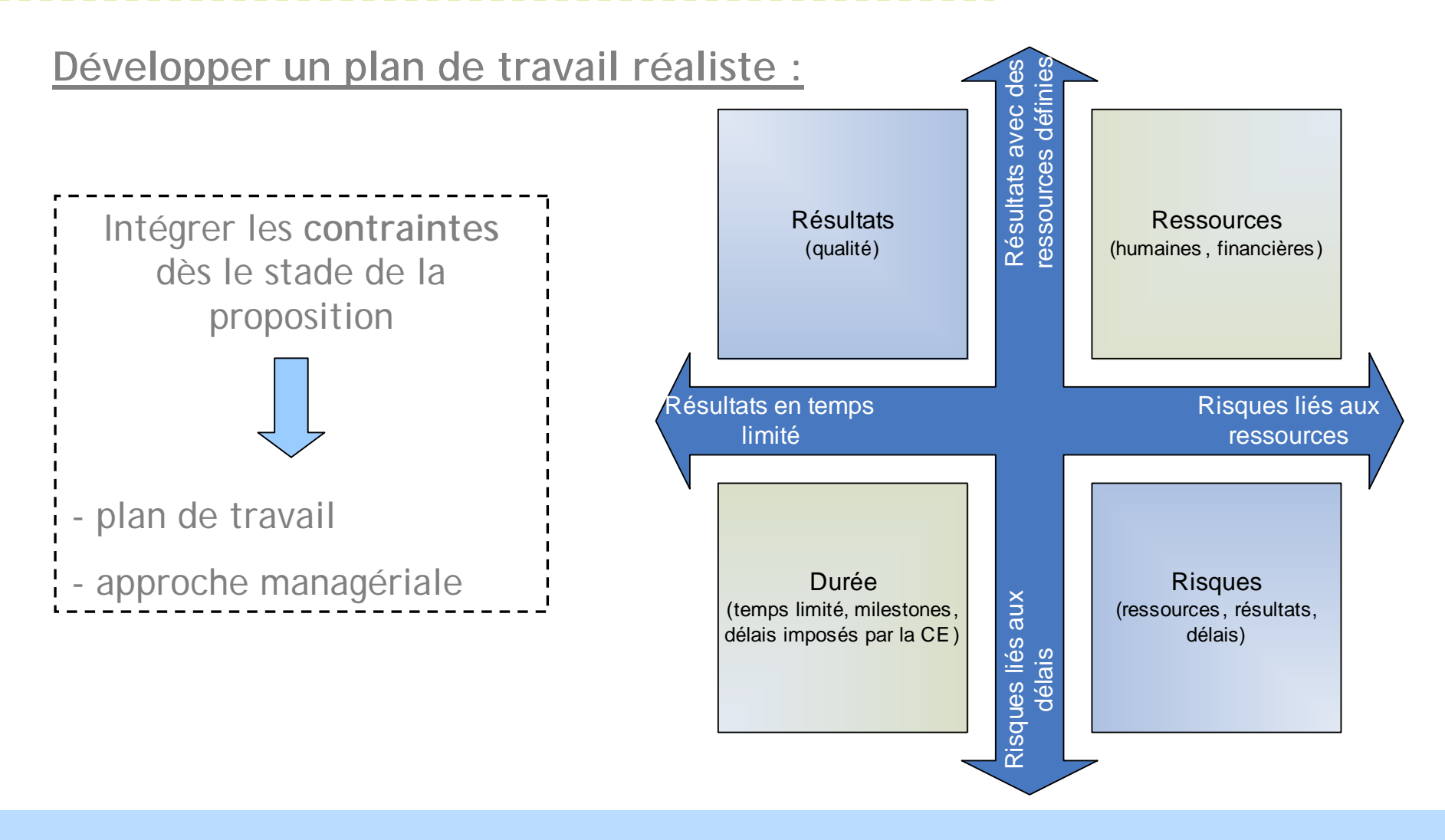

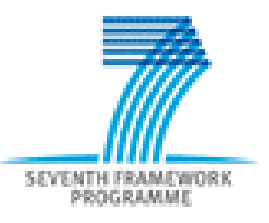

#### **Utiliser les « schémas » imposés :**

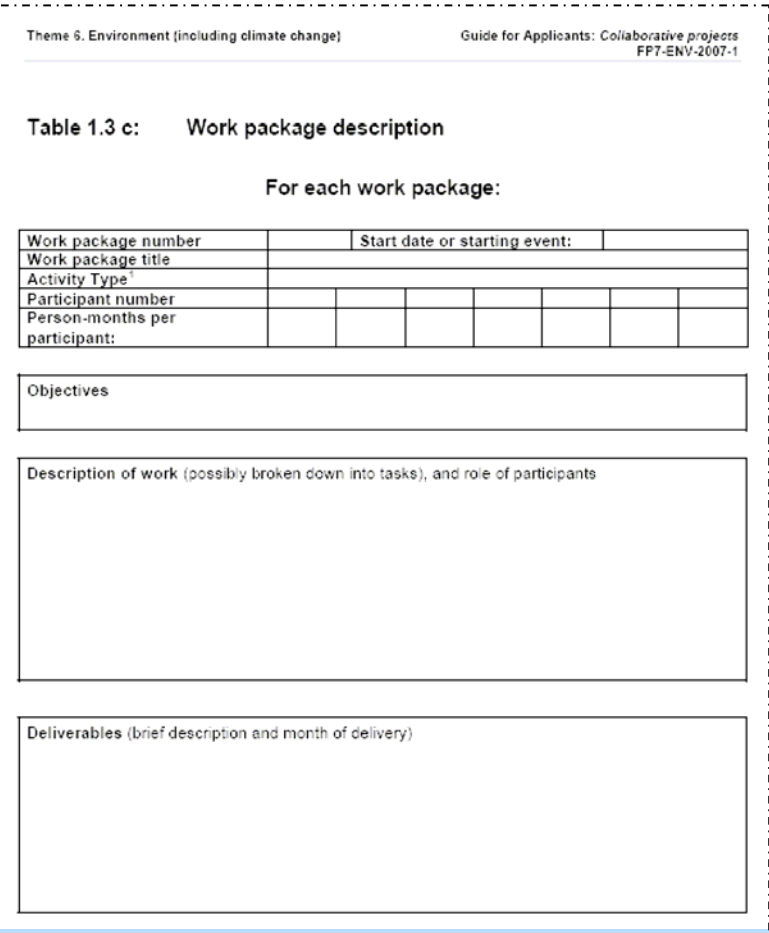

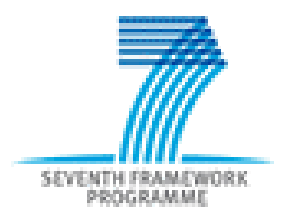

#### **Développer un plan de travail réaliste :**

Utiliser les outils de management dès la proposition (Gantt chart, Pert,…)

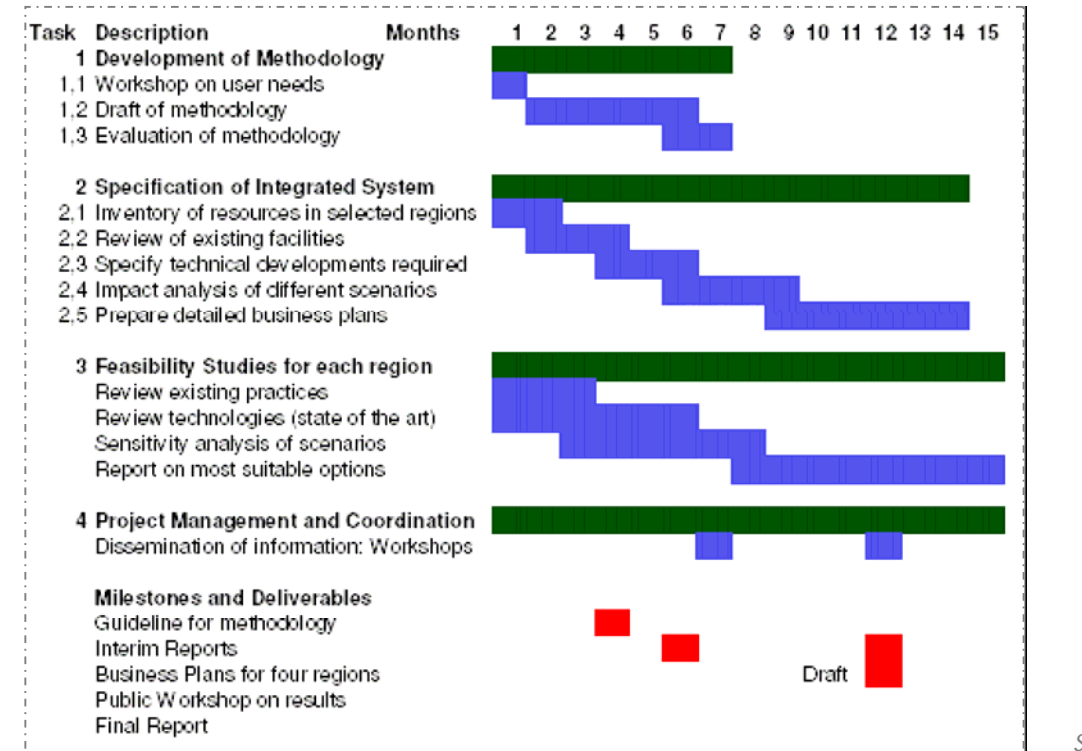

*Source : hyperion.ie*

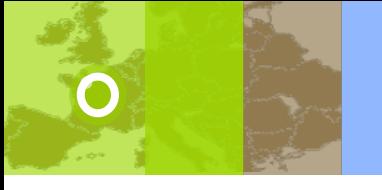

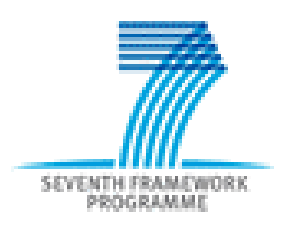

**Articuler le projet avec le travail mené par d'autres :**

- •**Cadrer** le projet de façon adaptée (frontières exactes du projet)
- •Cadrer le projet par rapport à l'instrument choisi
- •Bien définir sa **contribution** et celle des partenaires (équilibre)

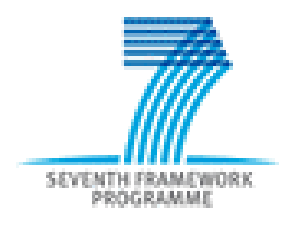

**« Impact » : décrire les bénéfices pour :** 

- – Europe : compétitivité européenne, appui aux autres politiques communautaires, …, compétition avec les Etats-Unis, le Japon, Chine,…
- –Région, Etat :développement territorial, emploi,…
- – Industries : compétitivité industriels, applications industriels, marchés,…
- –Citoyens : réponses à des problèmes sociétaux, bien-être, …

*Documents à utiliser :Programmes spécifiques, Work programme, Documents « politiques » (Green papers,…)*

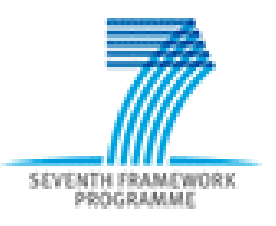

### **Étape 6 : données administratives et EPSS**

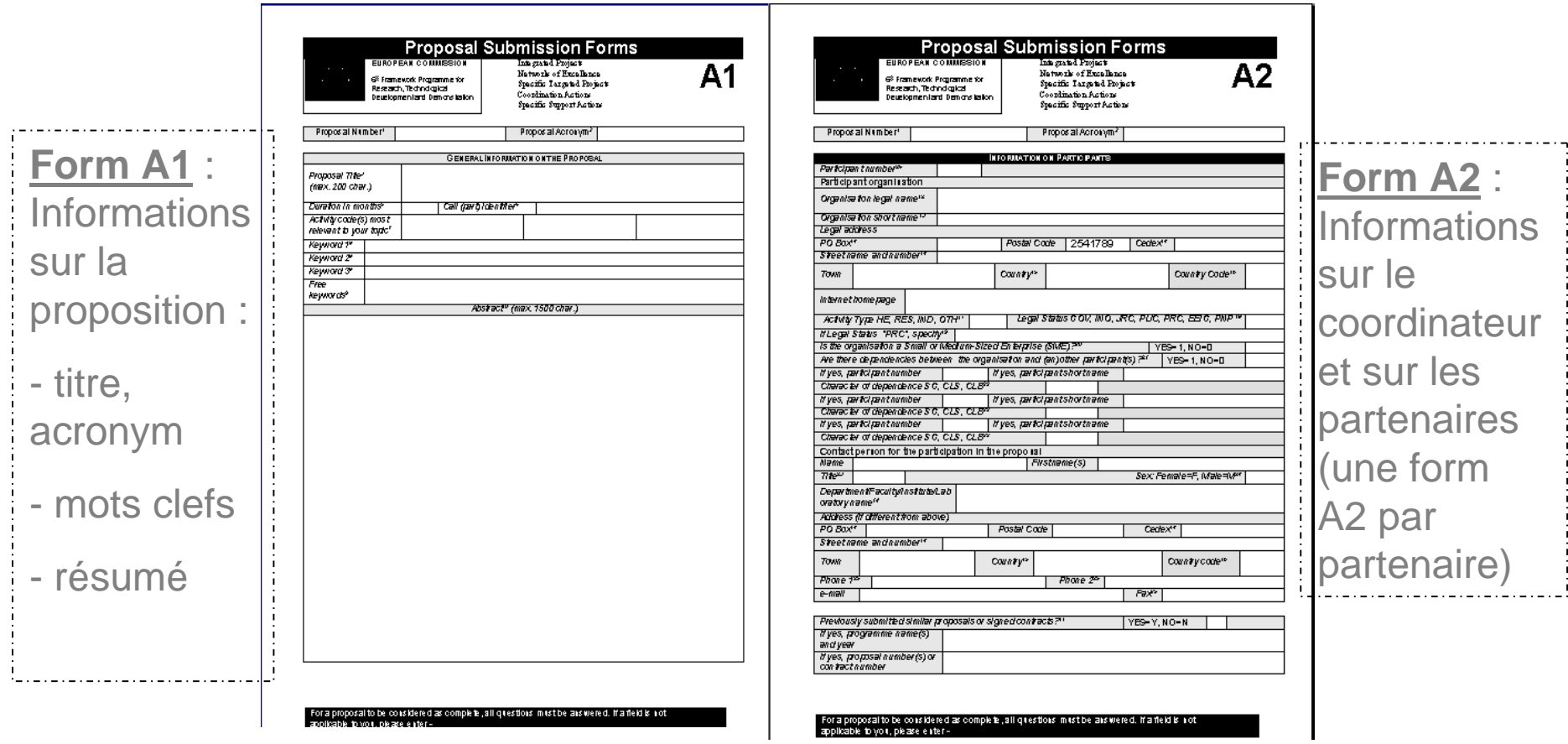

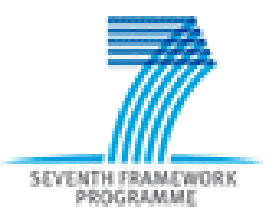

### **Étape 6 : données administratives et EPSS**

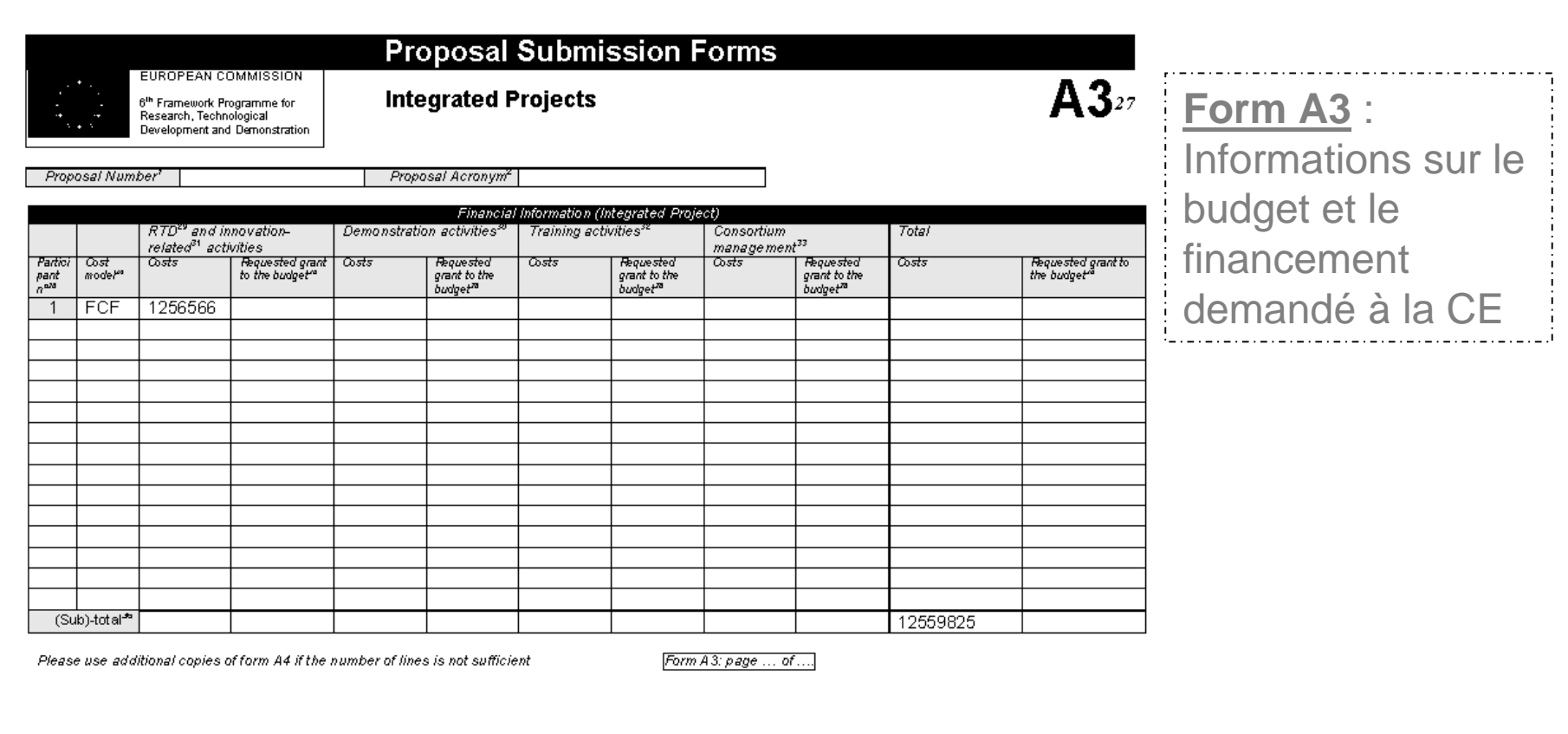

For a proposal to be consid **all** questions must be answered. If a field is not applicable to vor

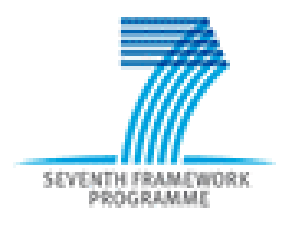

### **Étape 6 : données administratives et EPSS**

#### **EPSS : Comment procéder en tant que coordinateur?**

- Accéder à Cordis website pour un appel spécifique, s'enregistrer sur l'EPSS
- Réception par mail du password pour EPSS
- Identification sur l' online EPSS
- Changement de password pour le coordinateur et les partenaires
- Envoyer aux partenaires leur identifiant et password
- Enregistrer la proposition en indiquant le nombre de participants, leur id, nom et email
- Remplir les Part A forms (objet, participants, budget)
- Up-loader le fichier Part B
- Up-loader les annexes de Part B si nécessaire
- Valider la proposition (basic check)
- Soumettre la proposition
- Verifier que le système procure un numéro de proposition
- Logout et vérification de l'email de confirmation

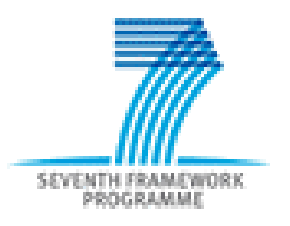

- Il faut **VENDRE sa proposition** à la CE => « marketing » (schémas, images, tableaux pour illustrer l'argumentation)
- Considérer **tous les critères** et tous les mots utilisés dans la ligne thématique du WP
- **- Savoir s'entourer** (Cellules Europe, PCN, …), mais aussi au sein du consortium => impliquer les partenaires dès le montage de la proposition, s'assurer d'une vision commune du projet
- -Faire relire sa proposition
- -- Soumission électronique (EPSS) :
	- S'y préparer à l'avance
	- Attention au piège de la dernière minute !

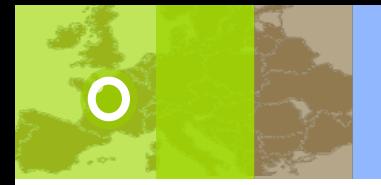

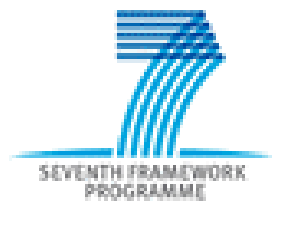

#### **Evaluation**

#### **Procédure d'évaluation :**

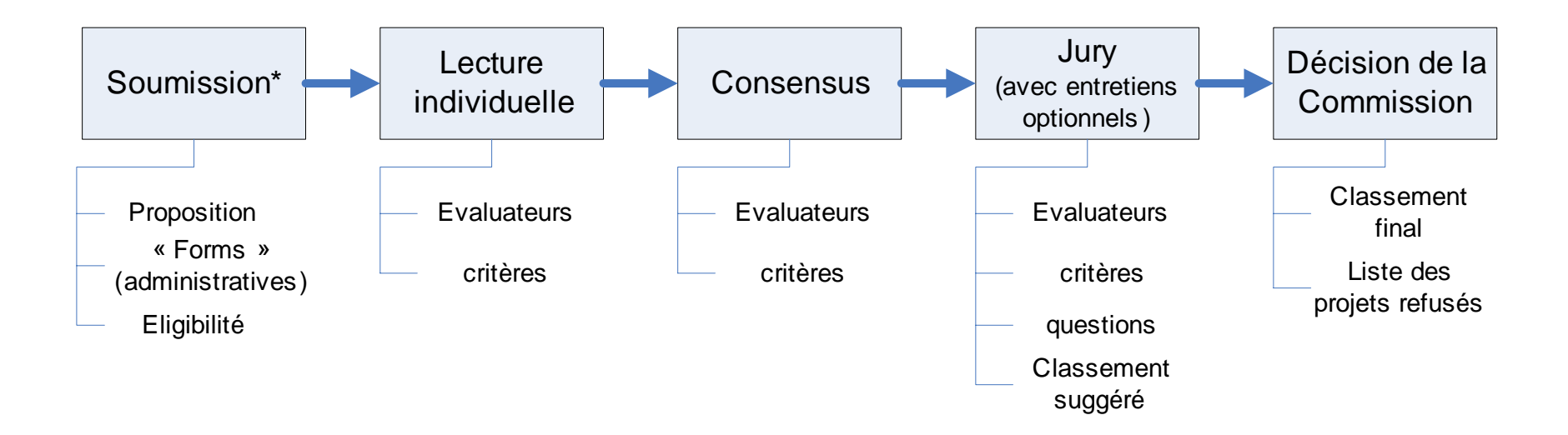

\* Attention : dans certains cas, il existe aussi des soumissions et évaluations en deux étapes ! (précisé dans l'appel à propositions)

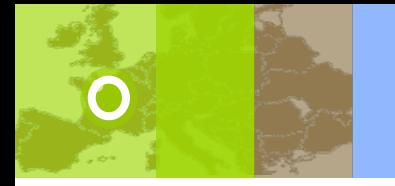

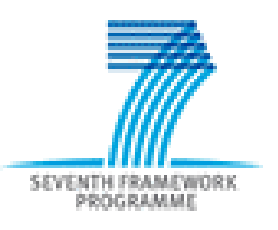

#### **Evaluation**

#### **3 critères d'évaluation (pour les projets collaboratifs)**

- $\bullet$ S&T project
- •Implementation
- •Impact
- + Ethique

Notation & pondération:

- –5 points par critères
- Seuil critères = 3/5
- –- Seuil proposition = 10/15

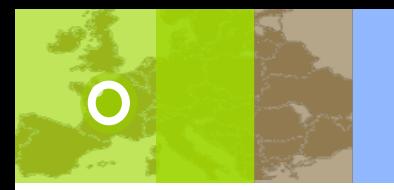

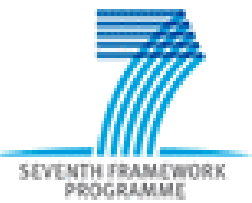

#### **Finalement, vous ne souhaitez plus être coordinateur … … Une autre solution : trouver son consortium !**

#### **Exemple de fiche pour intégrer un consortium en cours de montage en Europe**

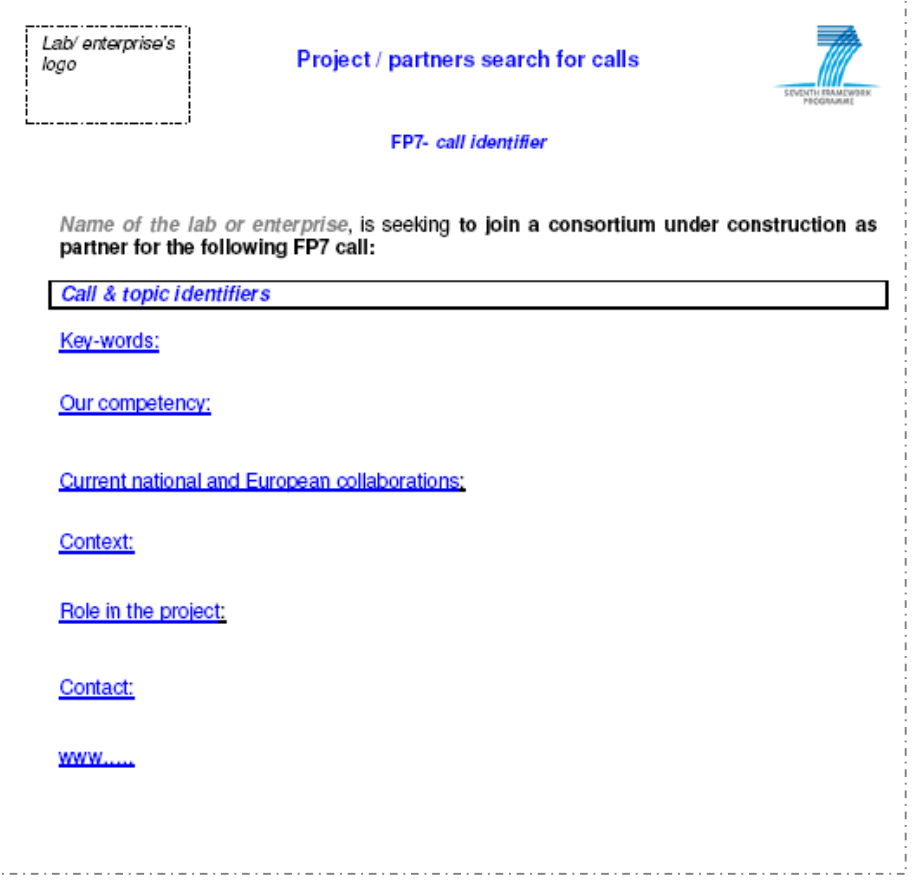

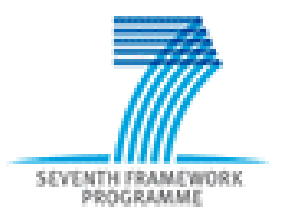

#### **Liens utiles**

#### Sites 7e PC (généraux)

- Cordis « towards FP7 » : http://cordis.europa.eu/fp7/home.html
- Cordis : http://cordis.europa.eu/en/home.html
- ERC : http://erc.europa.eu/index\_en.cfm
- Europa : http://europa.eu/pol/rd/index\_fr.htm
- Eurosfaire : http://eurosfaire.prd.fr/
- Clora : http://www.clora.net/
- IPR : http://www.ipr-helpdesk.org/index.html
- Portail européen de la mobilité :http://europa.eu.int/eures/

#### Focus sur SIS :

• Cordis Appel SIS

http://cordis.europa.eu/fp7/dc/index.cfm?fuseaction=UserSite.CapacitiesDet ailsCallPage&call\_id=33

- Europa SiS:http://ec.europa.eu/research/science-society/home\_en.cfm
- Futur site SiS sur Eurosfaire (fin mars 2007)
- SINAPSE : http://ec.europa.eu/sinapse/sinapse/index.cfm

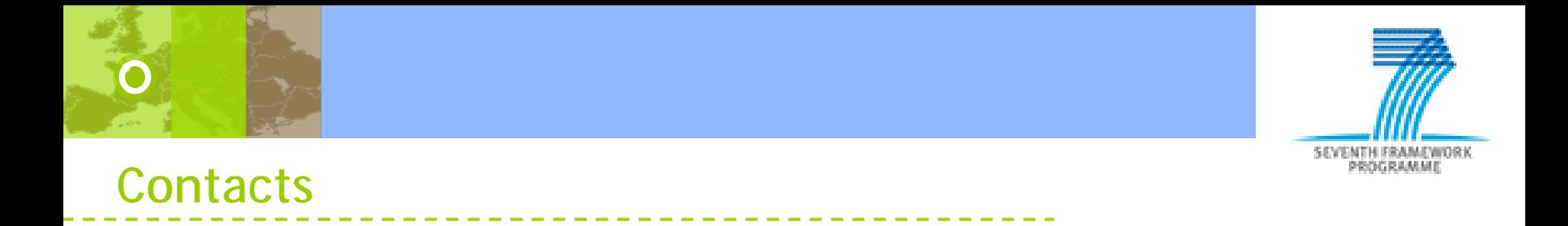

**Prenez contact avec le PCN SIS si vous souhaitez :**

- **Vous informer**
- **Rechercher des partenaires**
- **Préparer votre projet**

**Sophie Tocreau: sophie.tocreau@recherche.gouv.fr Martine Rousel : martine.roussel@recherche.gouv.fr**